## *Allegato a MSG POLITICA PASSWORD*

# *POLITICA PASSWORD*

## **SCOPO**

Tutti i dipendenti ed il personale che ha accesso ai computer dell'organizzazione devono rispettare i criteri di password definiti nella seguente politica, al fine di proteggere:

- $\checkmark$  la sicurezza della rete
- ✓ l'integrità dei dati
- ✓ i sistemi informatici.

# **CAMPO DI APPLICAZIONE**

Questa politica si applica a tutte le persone che hanno un account che richiede una password su un computer collegato alla rete dell'organizzazione (Es. account di dominio, account di posta elettronica, etc.).

# **MODALITÀ OPERATIVE**

Questa politica è stata definita per proteggere le risorse organizzative della rete mediante la richiesta di password complesse unitamente alla protezione di queste password e nello stabilire un tempo minimo tra le modifiche delle password.

## *Protezione della Password*

- **a)** Non annotare mai la password.
- **b)** Non inviare mai una password tramite e-mail.
- **c)** Non includere una password documento archiviato non-crittografato.
- **d)** Non dire mai a nessuno la tua password.
- **e)** Non rivelare la propria password al telefono.
- **f)** Non accennare mai al formato della password.
- **g)** Non rivelare o suggerire la propria password in un modulo in internet.
- **h)** Non utilizzare mai l'opzione "ricorda password", di programmi come internet explorer, di posta elettronica, o qualsiasi altro programma.
- **i)** Non utilizzare mai la password personale dell'organizzazione o di rete per un account internet, che non dispone di un accesso protetto (dove l'indirizzo browser web inizia con https:// invece di http:/).
- **j)** Segnalare eventuali sospetti concernenti la sicurezza della password al reparto/incaricato della sicurezza it.
- **k)** Se qualcuno ti chiede la password, indirizzali al reparto/incaricato di sicurezza it.
- **l)** Non usare acronimi comuni come parte della password.
- **m)** Non usare parole comuni o invertire l'ortografia delle parole come parte della password.
- **n)** Non utilizzare nomi di persone o luoghi, come parte della password.

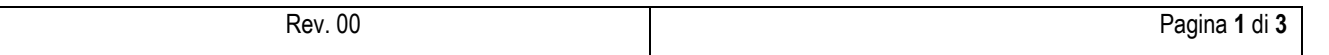

# CRIC809005 - REGISTRO PROTOCOLLO - 0002781 - 22/06/2020 - I4 - U

*Allegato a MSG* 

# *POLITICA PASSWORD*

- **o)** Non utilizzare una parte del tuo nome utente per la tua password.
- **p)** Non utilizzare parti di numeri facili da ricordare, come numeri di telefono, numeri di indirizzo o altro di similare .
- **q)** Stare attenti a lasciare che qualcuno veda la digitazione della password.

# *Requisiti di Password (soggetto a variazioni)*

Coloro che fissano i requisiti di password devono ricordare che rendere queste regole troppo difficili può effettivamente diminuire la sicurezza: gli utenti possono decidere che sono impossibili da soddisfare o, se le password sono cambiate troppo spesso, gli utenti tendono ad annotarle o rendere la loro nuova password una variante di una vecchia, cosa che la renderebbe più vulnerabile ad un attacco. I seguenti requisiti di password verranno impostati dal reparto/incaricato di sicurezza IT:

- $\checkmark$  Lunghezza Minima  $\to$  8 caratteri raccomandato
- $\checkmark$  Lunghezza Massima  $\to$  14 caratteri
- ✓ Minimo livello di complessità → Nessuna parola del dizionario. Ciascuna password deve includere tre o quattro dei seguenti tipi di caratteri:
	- o Minuscole
	- o Maiuscole
	- o Numeri
	- $\circ$  caratteri Speciali, ad esempio  $\langle \text{@H\$}\% \text{^*}\text{@}\rangle \langle \text{?}\rangle$
- ✓ le Password differenziano tra maiuscole e minuscole, mentre il nome utente o l'ID di accesso no.
- $\checkmark$  Ripetizione Password  $\Rightarrow$  numero min. di password prima che una vecchia password possa essere riutilizzata: questo numero non deve essere inferiore a 24.
- $\checkmark$  Validità Massima password  $\Rightarrow$  180 giorni.
- $\checkmark$  Validità Minima password  $\Rightarrow$  2 giorni.
- $\checkmark$  Memorizzare le password tramite crittografia reversibile  $\to$  Questo non dovrebbe essere fatto senza una speciale autorizzazione da parte del reparto/incaricato IT, dato che ne ridurrebbe il livello di protezione.
- $\checkmark$  Soglia di blocco degli Account  $\to$  4 tentativi di login falliti.
- ✓ Reset blocco account → Il tempo che intercorre tra tentativi di accesso non valido e la possibilità di ritentare: il valore raccomandato è di 20 minuti. Questo significa che se ci sono tre tentativi non validi in 20 minuti, l'account verrà bloccato.
- $\checkmark$  Account durata di blocco  $\hat{\to}$  Alcuni esperti raccomandano che il blocco dell'account sia compreso tra 30 minuti e 2 ore.
- ✓ Uno Screen saver protetto da Password dovrebbe essere attivato e dovrebbe proteggere il computer entro 5 minuti di inattività dell'utente. Il computer non dovrebbe essere lasciato incustodito mentre è connesso (logged-on) e senza aver attivato uno screen saver protetto da password. Gli utenti dovrebbero avere l'abitudine di non lasciare i loro computer sbloccati; per facilitarne il compito si può impostare una combinazione rapida di tasti (es. CTRL-ALT-CANC e selezionare "Blocca Computer").
- $\checkmark$  Le regole che si applicano per le password, sono applicate anche alle frasi che vengono utilizzate per l'autenticazione della chiave pubblica/privata

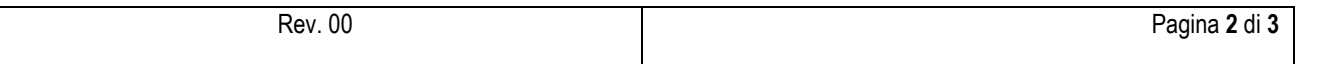

# CRIC809005 - REGISTRO PROTOCOLLO - 0002781 - 22/06/2020 - I4 - U

## *Allegato a MSG POLITICA PASSWORD*

#### *Scelta della Password*

In primo luogo bisogna essere sicuri che la password soddisfi i requisiti minimi delle linee guida sopra citate, di seguito sono elencati alcuni suggerimenti per la creazione di una nuova password:

- ✓ Incorporare una parola o parte di una parola all'interno di un altra. *Es.* Mare + sabbia. Password: "Marebbia".
- ✓ Sbagliare volontariamente l'ortografia di una parola, soprattutto se si usa una sola parola come parte della vostra password. *Es.* Cioccolato. Password: "Ciocolatto".
- ✓ Utilizzare una frase che è personale e usare il primo, il secondo o il terzo carattere di ogni parola nella frase. Ci possono essere diverse varianti di questo approccio:
	- o Utilizzare una frase che ha un numero alla fine.
		- *Es.* Il mio numero preferito è 333. Password: "IMNPE333"
	- o Dopo la creazione della password, combinare i numeri e caratteri in modo che da poterli ricordare.

*Es.* Quanto darò oggi? Il 100%. Password: "qdo?I100%"

o Usare lettere maiuscole e lettere minuscole in modo insolito.

*Es.* Non rimandare a domani ciò che puoi fare oggi! Password: "NraDccpfO!"

o Utilizzare una rappresentazione numerica delle lettere dell'alfabeto per parte della frase o parte di una parola. Per esempio A è 1, B 2, C 3, etc.

*Es.* Il nome di mia nonna è Gina. Password: "IndMnè79121".

- o Utilizzare i segni di punteggiatura o caratteri speciali.
	- *Es.* Preferisci mare o montagna? Mare. Password: "Pm/m?111165"
	- $\Rightarrow$  In molti degli esempi sopra citati, è facile inserire punteggiatura come "?" quando parte della frase è una domanda. Se la frase coinvolge numeri aggiungere \$, %, # può facilitarne l'uso. Se nella frase si usa la lettera "e" o "o", è possibile sostituire "&" o "|". Inoltre, è possibile dividere le password con "/" o  $"\$ .

## *Applicazione*

Dal momento che la password di protezione è fondamentale per la sicurezza dell'organizzazione, tutti i dipendenti che non rispettano questa politica possono essere soggetti a provvedimenti disciplinari.

## *Altre Considerazioni*

Le password dell'account di Amministratore devono essere protette con particolare attenzione: dovrebbe essere consentito esclusivamente il livello minimo di accesso necessario per lo svolgimento della loro funzione e non devono essere condivise.